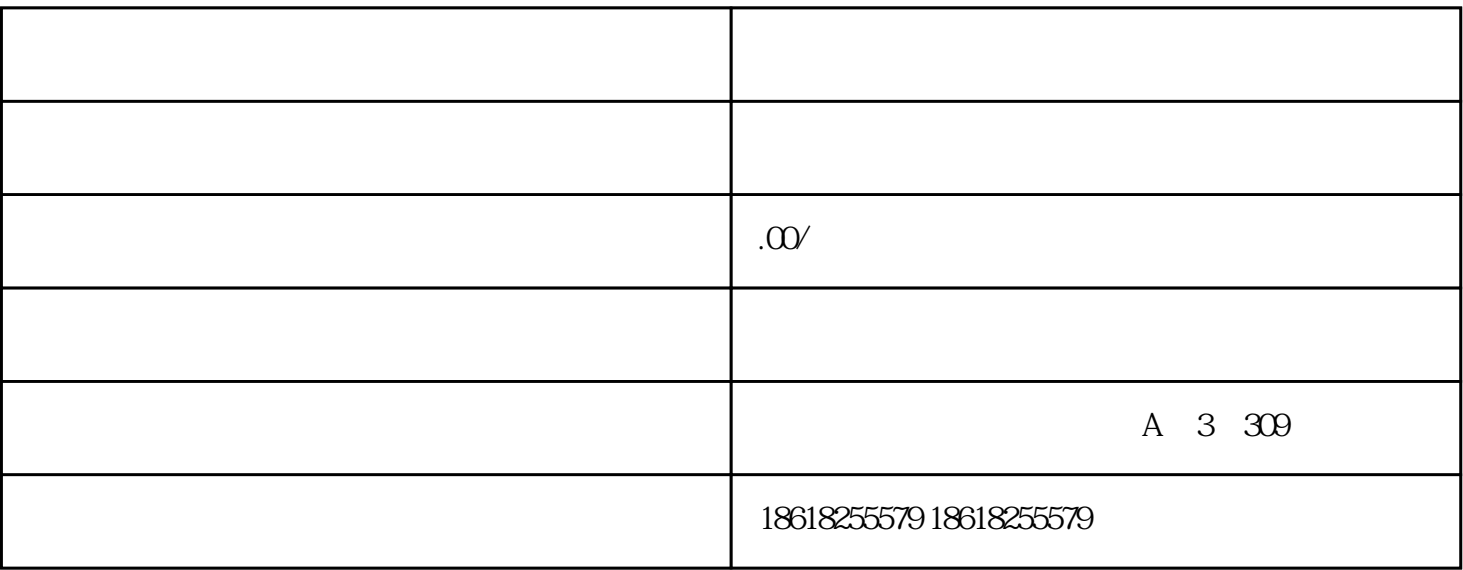

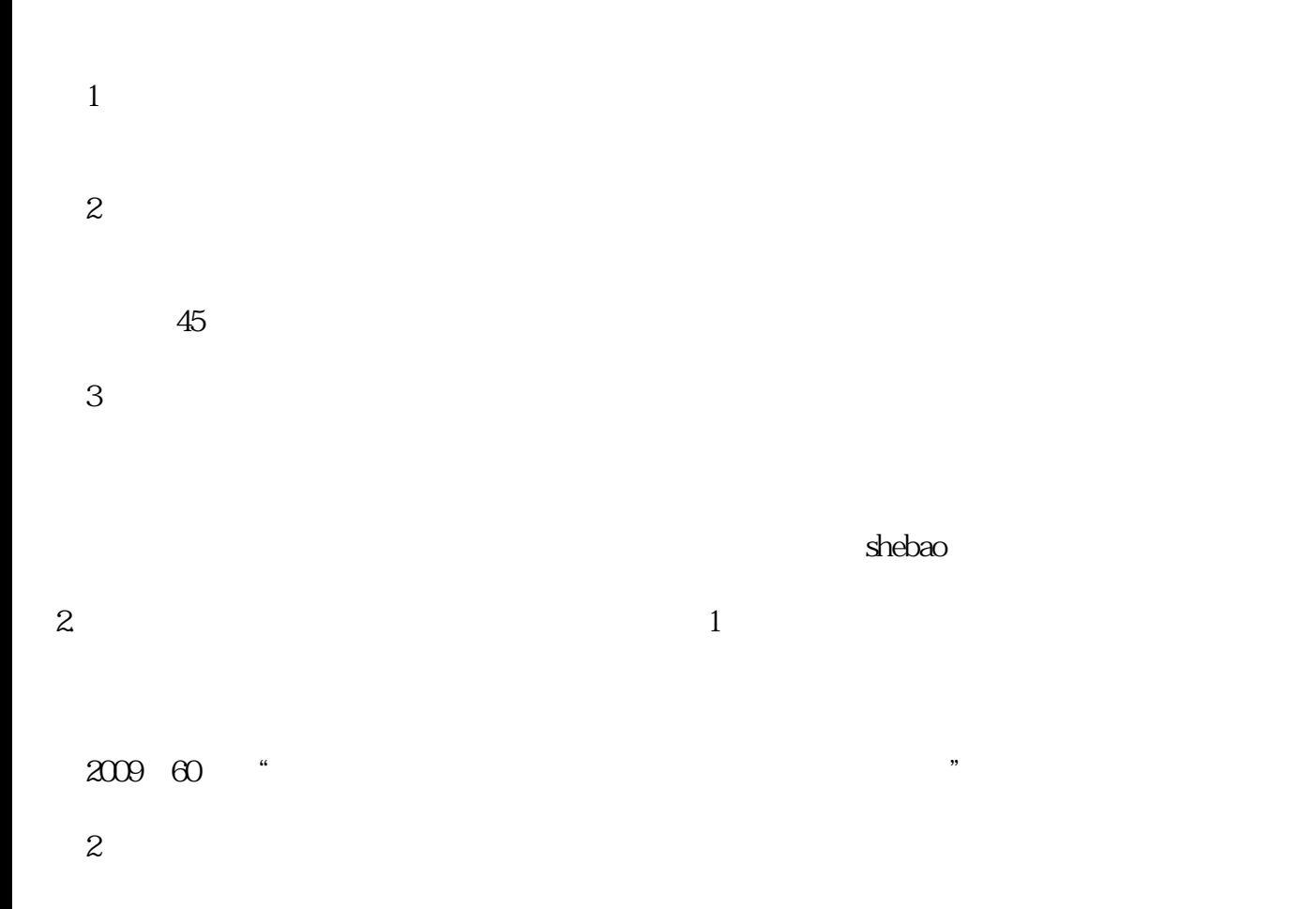

失的话,增值税进项就不能抵扣了。政策依据是财税2009号第57号文第十条的规定"企业因存货盘亏、

所得额时扣除"